**AGENDA ITEM NO. 8.2.b.1** 

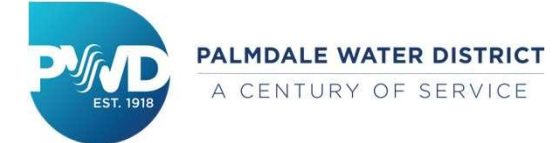

# **Engineering Department**

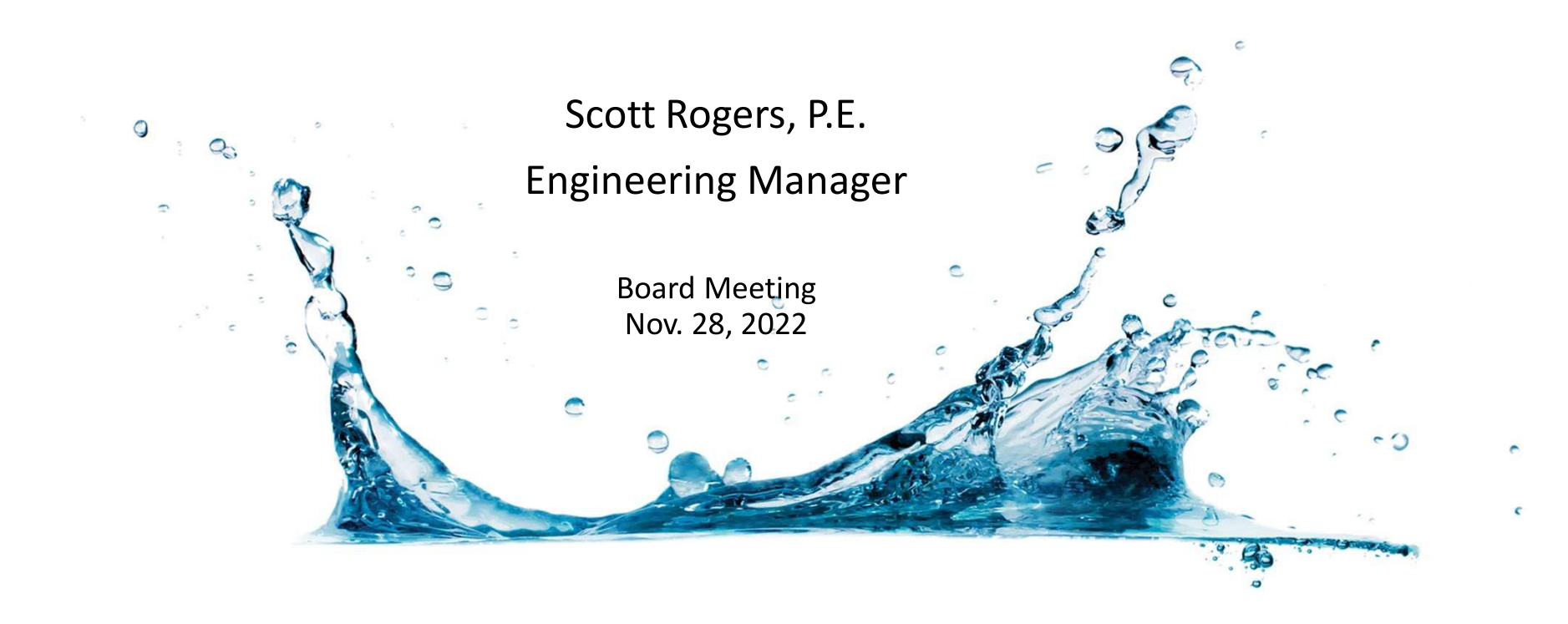

## **Great Team with a Big Mission**

Inspectors

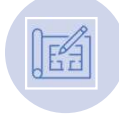

Engineering **Technicians** 

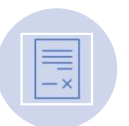

Management Analyst

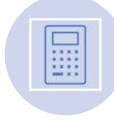

 $\mathbb{R}$ 

Engineers

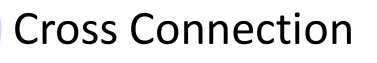

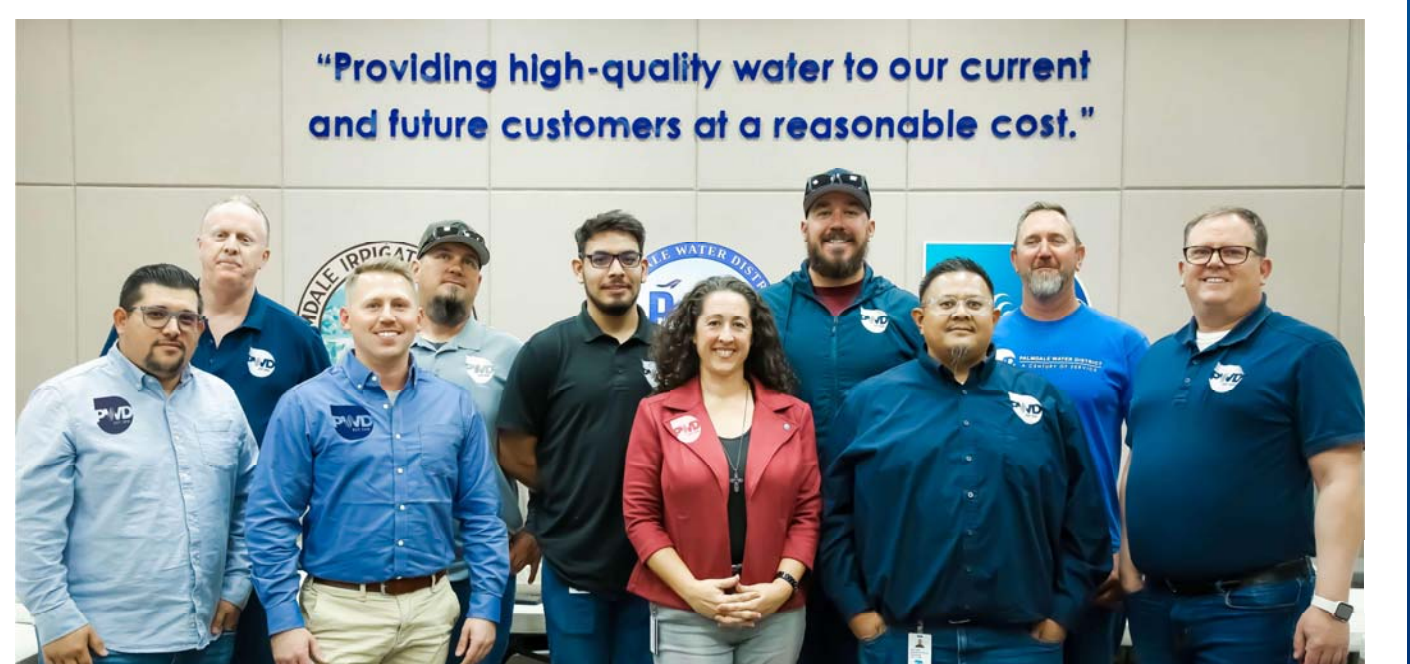

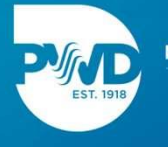

## **Strategic Initiative Implementers**

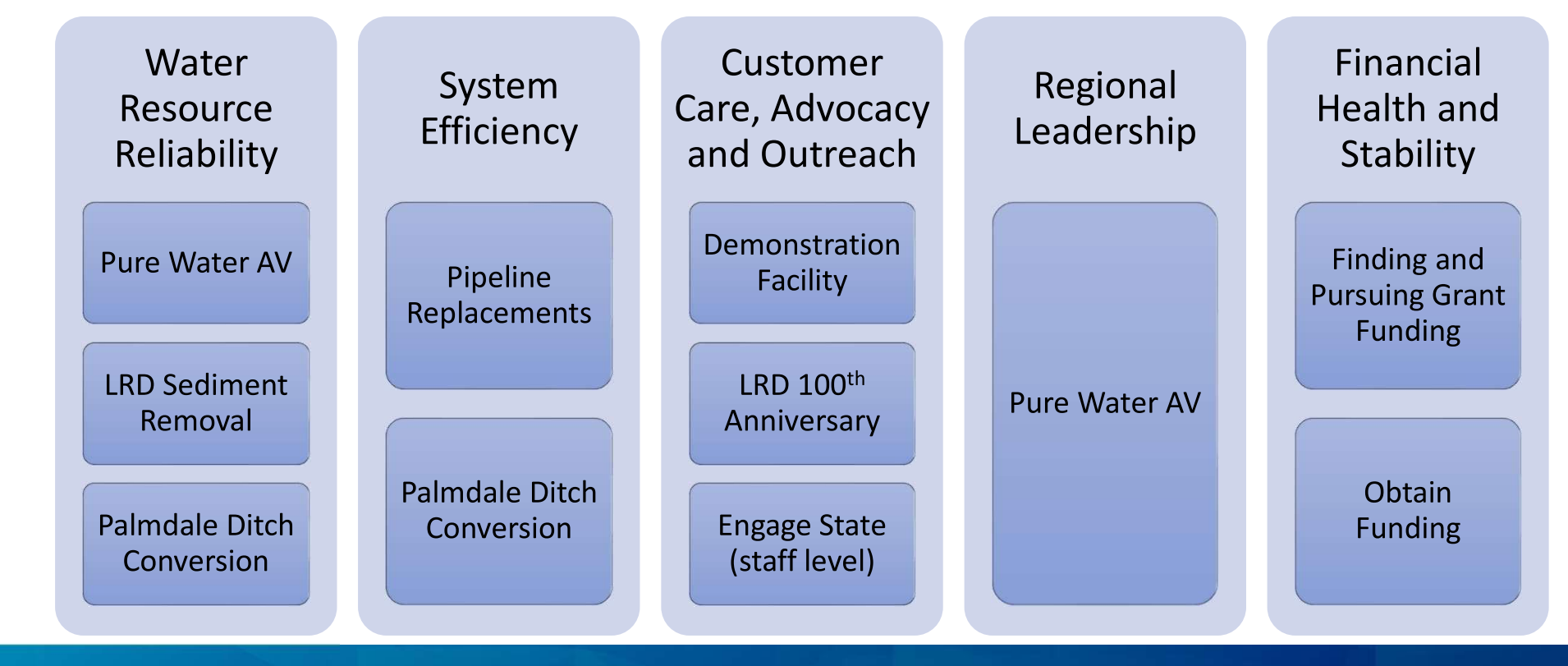

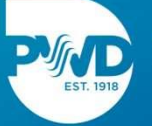

#### The Engineering Projects

**5-year Capital** Improvement Plan

Littlerock Dam Sediment Removal

**Pure Water AV** 

Palmdale **Ditch** Conversion

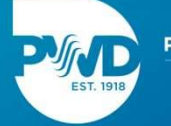

## Pipeline Replacements

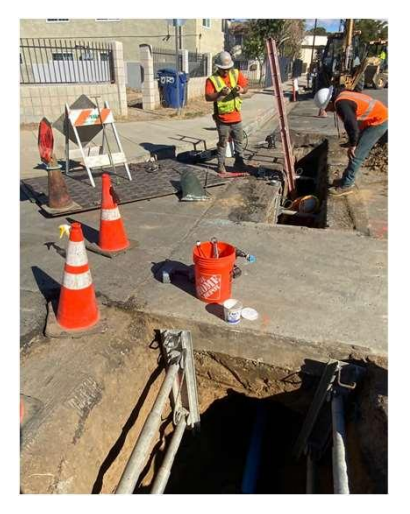

5<sup>th</sup> Street and Ave Q-4

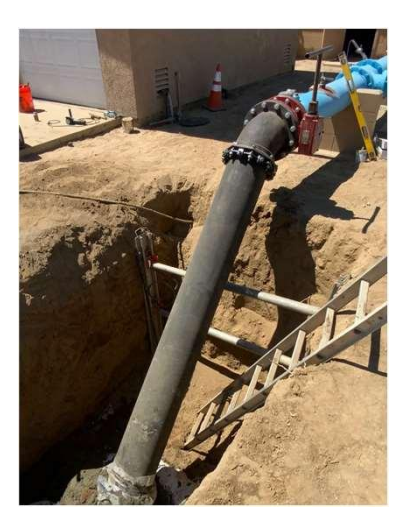

Ave P and 10<sup>th</sup> Street **Connection at Well 15** 

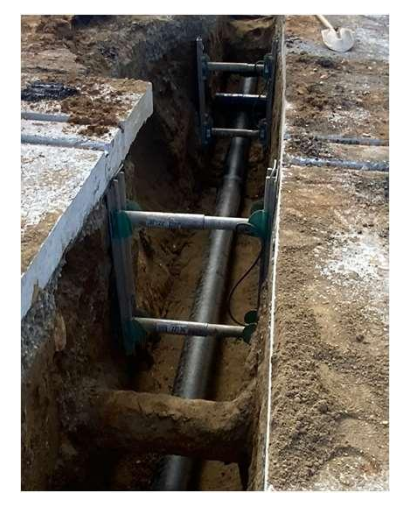

Ave P-12 and 3rd Street

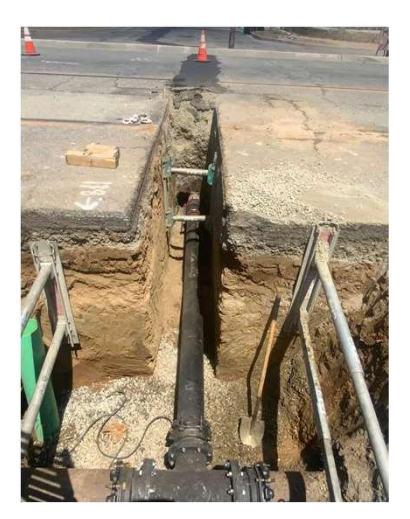

Ave Q and Carolside

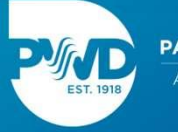

## Littlerock Dam Sediment Removal

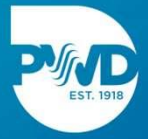

## Standard, Guidelines and Enforcement

- Establish the standard requirements and guidelines for **District facilities**
- Ensure compliance with the standards and plans
- Ensure cross-connection requirements
- Planing for the future

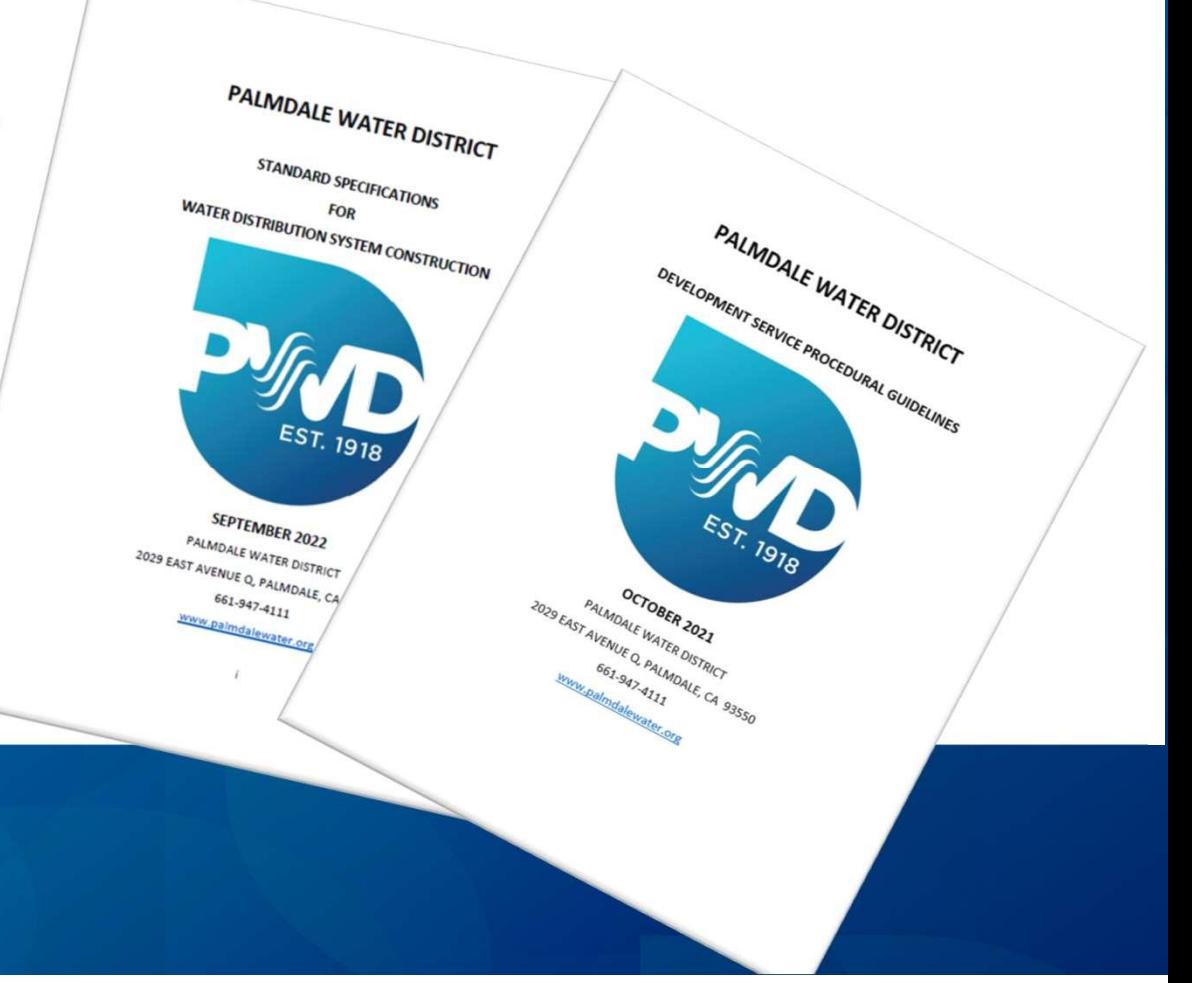

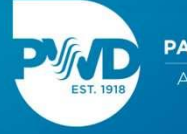

#### **Engineering Technicians**

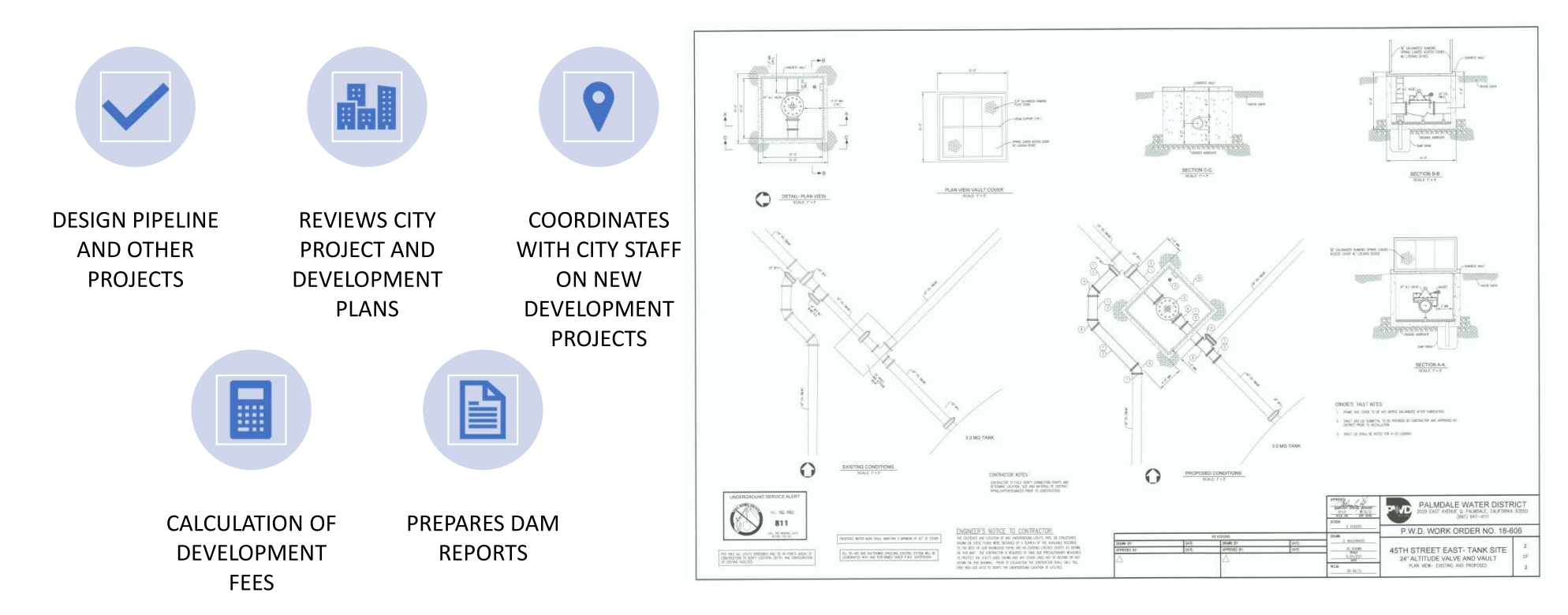

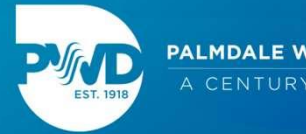

### Inspectors

Observes and enforce construction work meets the standard specifications and plans

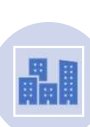

**Coordinates District** work with City, County, and CalTrans

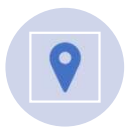

Coordinates work with other Departments

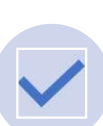

Dam Inspections

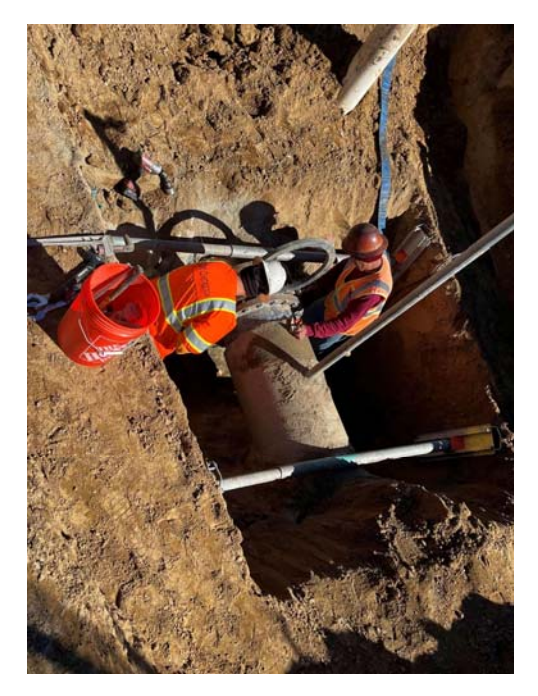

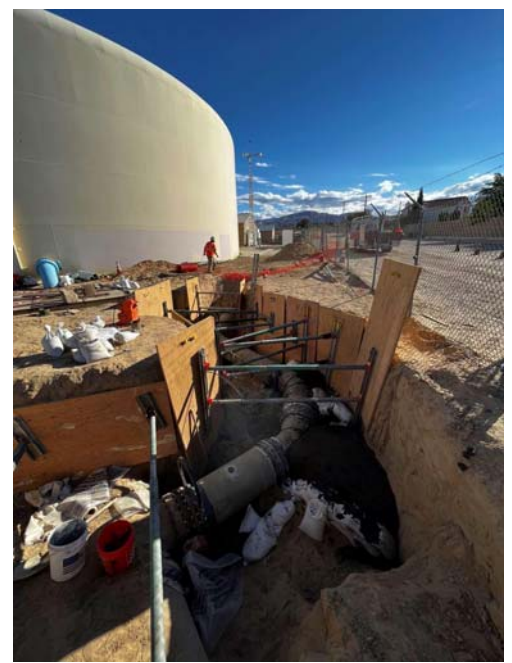

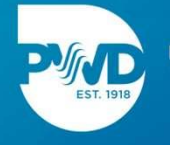

### **Analysts - Engineering**

Assists, and coordinates contracts with outside companies

PRWA billings

Prevailing wage compliance

Assists with dam data collection

**Backflow Testing and Cross Connections** 

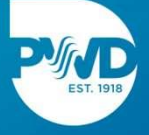

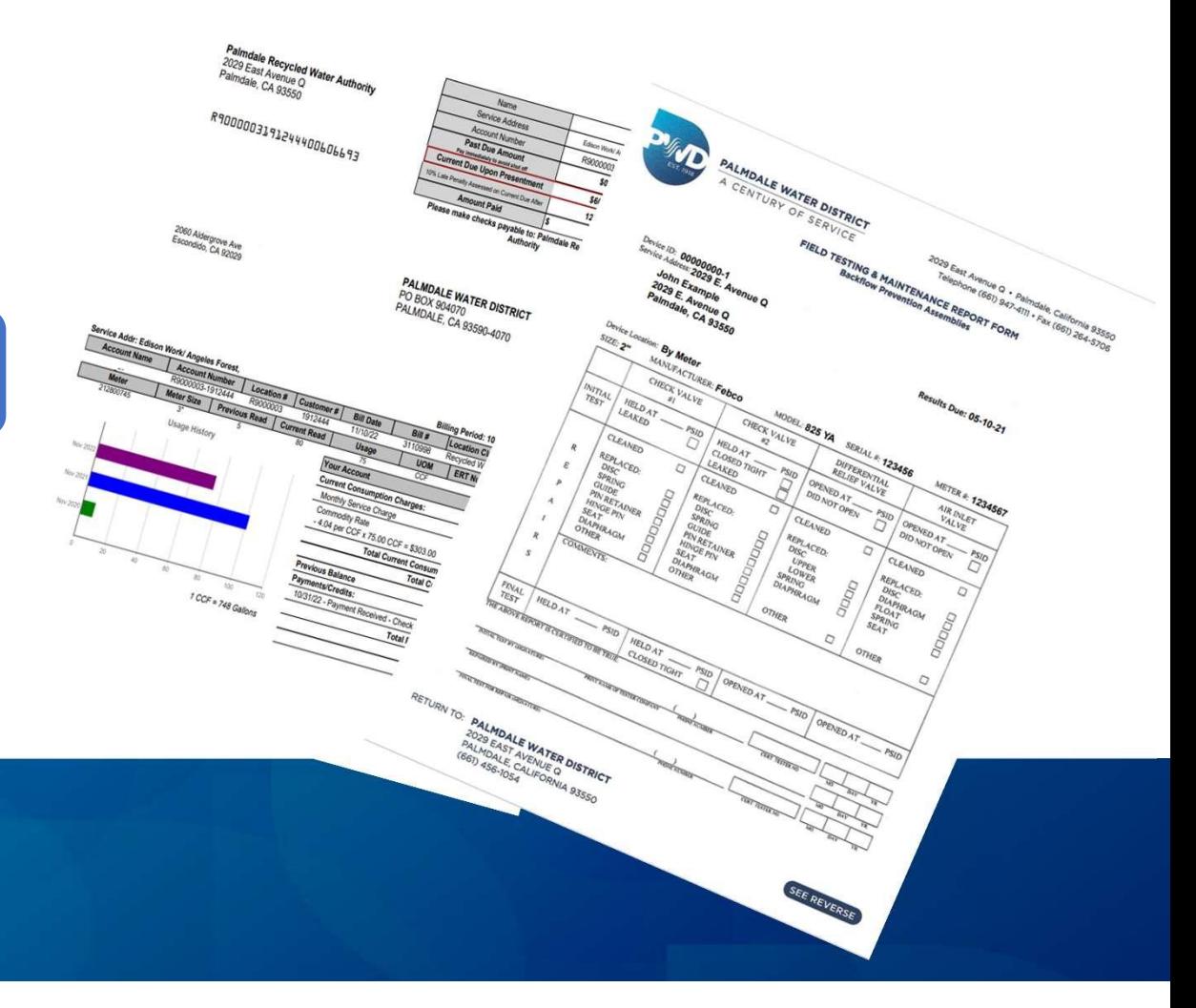

#### **Assistant Engineer**

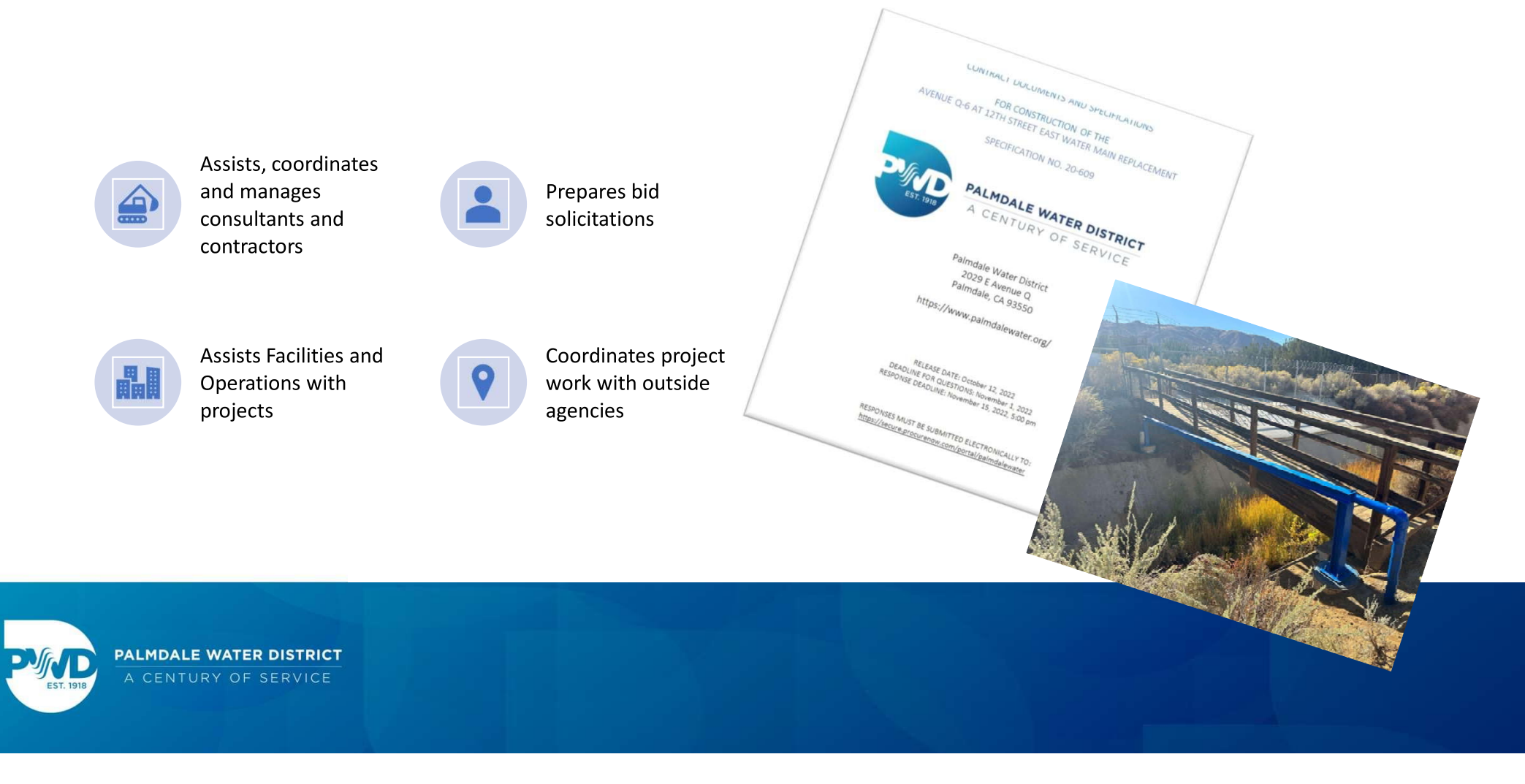

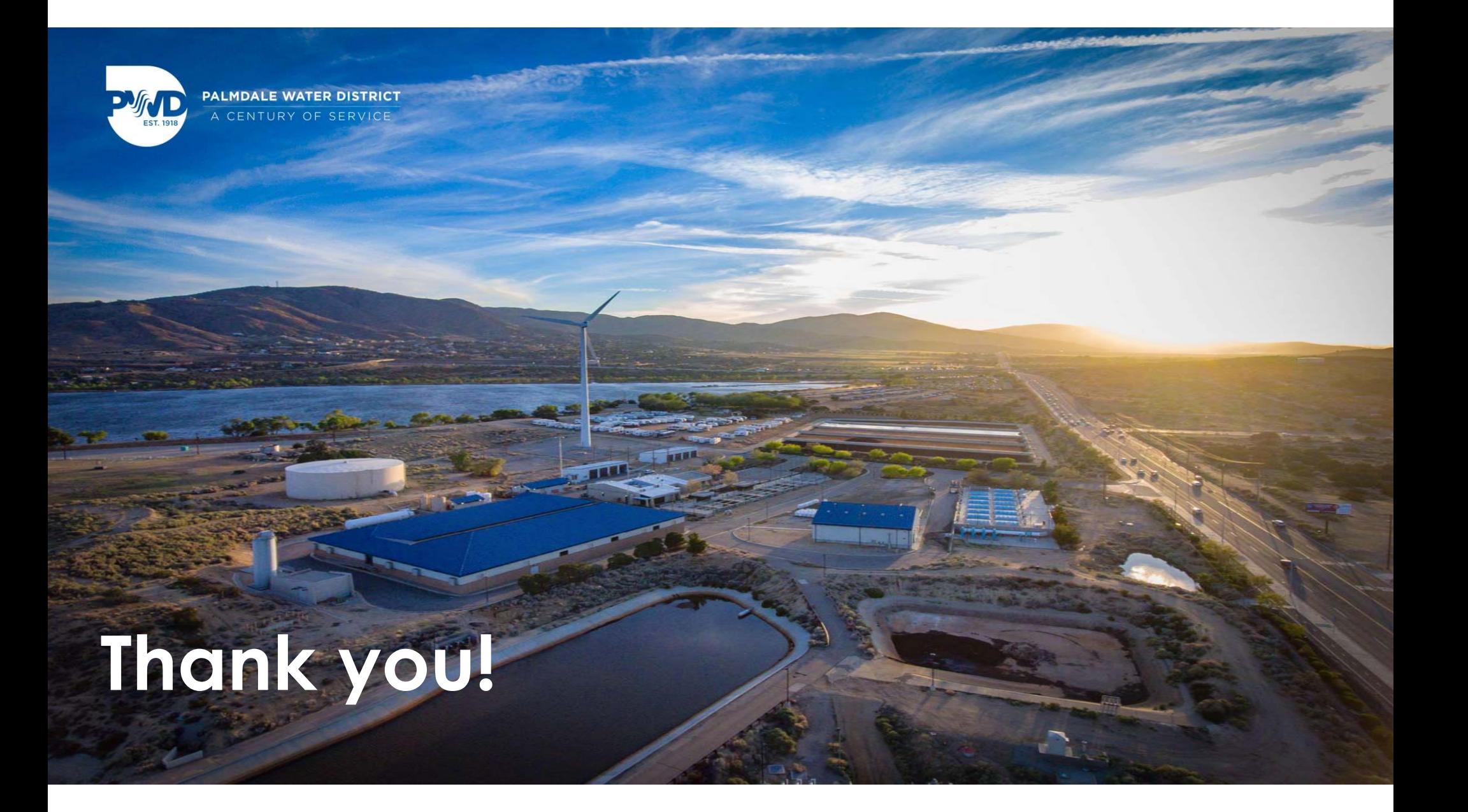